# MSnbase development

Laurent Gatto [lg390@cam.ac.uk](mailto:lg390@cam.ac.uk) Cambridge Center for Proteomics Kathryn S. Lilley Group University of Cambridge

September 20, 2011

#### Abstract

This vignette describes the classes implemented in MSnbase package. It is intended as a starting point for developers or users who would like to learn more or further develop/extend pSet.

Keywords: Mass Spectrometry (MS), proteomics, infrastructure.

## Contents

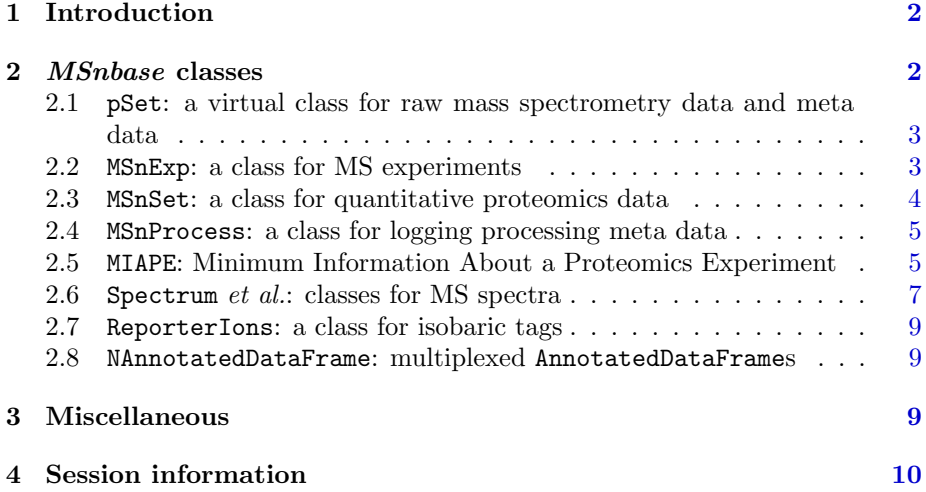

## Foreword

MSnbase is in an early development (see section [4](#page-9-0) for details about packages and version used in this vignette). Although main data structures have been thought out and are meant to be compatible with other existing mature infrastructure in the Bioconductor project, changes may occur in the future. Current functionality will evolve and new one will be added. Although at an early stage, this package is released in the hope that it may foster new developments in proteomics data analysis within R by providing a common infrastructure. Several package developers working with mass spectrometry and proteomics data met at the Bioconductor Developer Meeting  $Europe<sup>1</sup>$  $Europe<sup>1</sup>$  $Europe<sup>1</sup>$  held in Heidelberg in November 2010, and agreed to combine efforts. This library is one attempt to do so.

You are welcome to contact me for questions, bugs, typos or suggestions about MSnbase. If you wish to reach a broader audience for general questions about proteomics analysis using R, you may want to use the Bioconductor mail- $\text{ing}$  list<sup>[2](#page-1-3)</sup>.

## <span id="page-1-0"></span>1 Introduction

This document is not a replacement for the individual manual pages, that document the slots of the MSnbase classes. It is a centralised high-level description of the package design.

MSnbase aims at being compatible with the Biobase infrastructure [Gentle](#page-9-1)[man et al.](#page-9-1) [\(2004\)](#page-9-1). Many meta data structures that are used in eSet and associated classes are also used here. As such, knowledge of the Biobase development and the new  $\epsilon Set$  vignette<sup>[3](#page-1-4)</sup> would be beneficial.

The initial goal is to use the *MSnbase* infrastructure for labelled quantitation using reporter ions (iTRAQ [\(Ross et al.,](#page-10-0) [2004\)](#page-10-0) and TMT [\(Thompson et al.,](#page-11-0) [2003\)](#page-11-0)). Spectral counting should be trivial to apply with current features, as long as identification data is at hand. Currently, no effort is invested to streamline label-free quantitative proteomics, although some effort has been done to keep the infrastructure flexible enough to accommodate more designs.

## <span id="page-1-1"></span>2 MSnbase classes

All classes have a .\_\_classVersion\_\_ slot, of class Versioned from the Biobase package. This slot documents the class version for any instance to be used for debugging and object update purposes. Any change in a class implementation should trigger a version change.

<span id="page-1-3"></span><span id="page-1-2"></span> $1$ <http://bioconductor.org/help/course-materials/2010/HeidelbergNovember2010/> <sup>2</sup><https://stat.ethz.ch/mailman/listinfo/bioconductor>

<span id="page-1-4"></span> $^3\mathrm{The}\ \mathrm{vignette}\ \mathrm{can}\ \mathrm{directly}\ \mathrm{be}\ \mathrm{accessed}\ \mathrm{with}\ \mathrm{vignette}\ (\mathrm{``BicbaseDevelopment''},\mathrm{package'''Bicbase''})$ once Biobase is loaded.

#### <span id="page-2-0"></span>2.1 pSet: a virtual class for raw mass spectrometry data and meta data

This virtual class is the main container for mass spectrometry data, i.e spectra, and meta data. It is based on the eSet implementation for genomic data. The main difference with eSet is that the assayData slot is an environment containing any number of Spectrum instances (see section [2.6\)](#page-6-0).

One new slot is introduced, namely processingData, that contains one MSnProcess instance (see section [2.4\)](#page-4-0). and the experimentData slot is now expected to contain MIAPE data (see section [2.5\)](#page-4-1). The annotation slot has not been implemented, as no prior feature annotation is known in shotgun proteomics.

```
> getClass("pSet")
```
Virtual Class "pSet" [package "MSnbase"]

Slots:

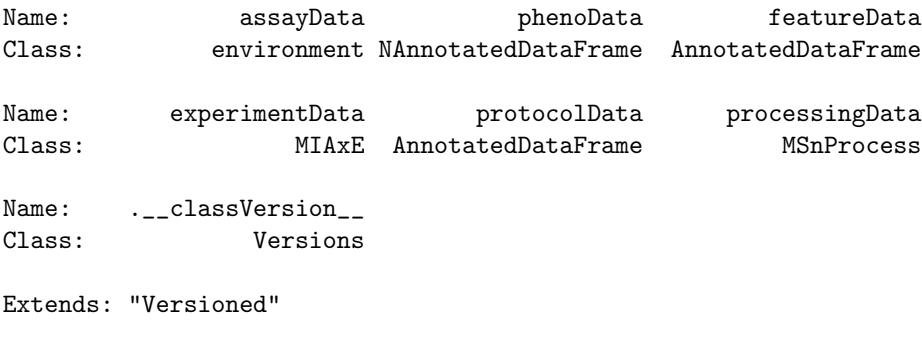

Known Subclasses: "MSnExp"

Future work Currently, few setters have been implemented.

#### <span id="page-2-1"></span>2.2 MSnExp: a class for MS experiments

MSnExp extends pSet to store MS experiments. It does not add any new slots to pSet. Accessors and setters are all inherited from pSet and new ones should be implemented for pSet. Methods that manipulate actual data in experiments are implemented for MSnExp objects.

> getClass("MSnExp")

Class "MSnExp" [package "MSnbase"]

Slots:

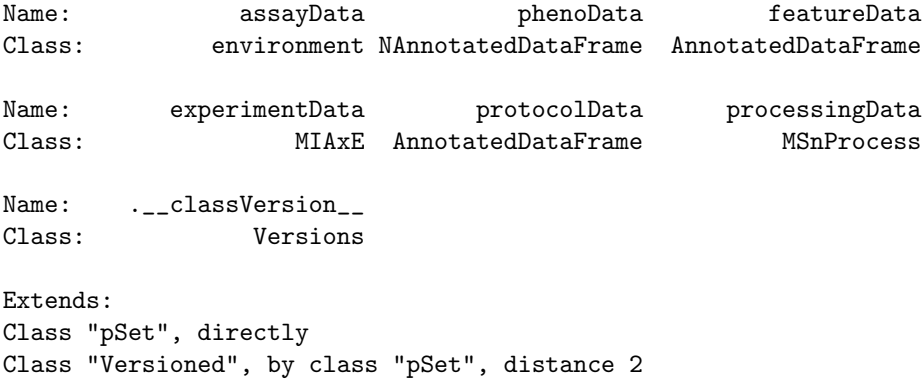

#### <span id="page-3-0"></span>2.3 MSnSet: a class for quantitative proteomics data

This class stores quantitation data and meta data after running quantify on an MSnExp object. The quantitative data is in form of a  $n \times m$  matrix, where m is the number of features/spectra originally in the MSnExp used as parameter in quantify and  $m$  is the number of reporter ions (see section [2.7\)](#page-8-0).

This prompted to keep a similar implementation as the ExpressionSet class, while adding the proteomics-specific annotation slot introduced in the pSet class, namely processingData for objects of class MSnProcess (see section [2.4\)](#page-4-0).

The MSnSet class extends the virtual eSet class to provide compatibility for ExpressionSet-like behaviour. The experiment meta-data in experimentData is also of class MIAPE (see section [2.5\)](#page-4-1). The annotation slot, inherited from eSet is not used.

```
> getClass("MSnSet")
```
Class "MSnSet" [package "MSnbase"]

Slots:

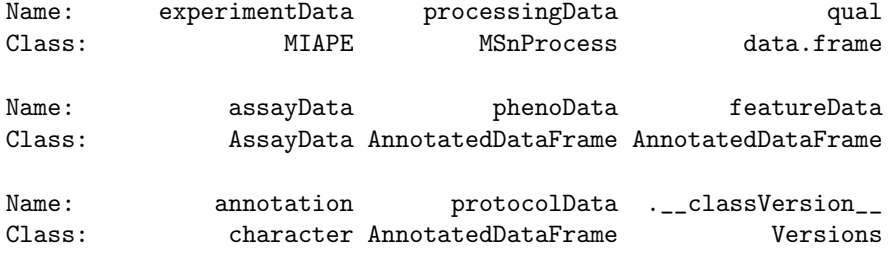

Extends:

```
Class "eSet", directly
Class "VersionedBiobase", by class "eSet", distance 2
Class "Versioned", by class "eSet", distance 3
```
#### <span id="page-4-0"></span>2.4 MSnProcess: a class for logging processing meta data

This class aims at recording specific manipulations applied to MSnExp or MSnSet instances. The processing slot is a character vector that describes major processing. Most other slots are of class logical that indicate whether the data has been centroided, smoothed, . . . although many of the functionality is not implemented yet. Any new processing that is implemented should be documented and logged here.

It also documents the raw data file from which the data originates (files slot) and the MSnbase version that was in use when the MSnProcess instance, and hence the MSnExp/MSnSet objects, were originally created.

> getClass("MSnProcess")

Class "MSnProcess" [package "MSnbase"]

```
Slots:
Name: files processing merged cleaned
Class: character character logical logical
Name: removedPeaks smoothed trimmed centroided
Class: character logical numeric logical
Name: normalised MSnbaseVersion .__classVersion__
Class: logical character Versions
```
Extends: "Versioned"

#### <span id="page-4-1"></span>2.5 MIAPE: Minimum Information About a Proteomics Experiment

The Minimum Information About a Proteomics Experiment [\(Taylor et al.,](#page-10-1) [2007,](#page-10-1) [2008\)](#page-10-2) MIAPE class describes the experiment, including contact details, information about the mass spectrometer and control and analysis software.

Raw data is currently imported from mzXML files [\(Pedrioli et al.,](#page-10-3) [2004\)](#page-10-3) < using the xcms:::rampRawData and xcms:::rampRawDataMSn functions from the xcms package [\(Smith et al.,](#page-10-4) [2006\)](#page-10-4). These functions do not give access to the meta data. New importer functions are under development (see for instance  $mzR<sup>4</sup>$  $mzR<sup>4</sup>$  $mzR<sup>4</sup>$ ) that will hopefully give programmatic access to meta data stored in the

<span id="page-4-2"></span><sup>4</sup><https://github.com/sneumann/mzR/blob/master/DESCRIPTION>

data file to populate the MIAPE object.

Class "MIAPE" [package "MSnbase"]

## > getClass("MIAPE")

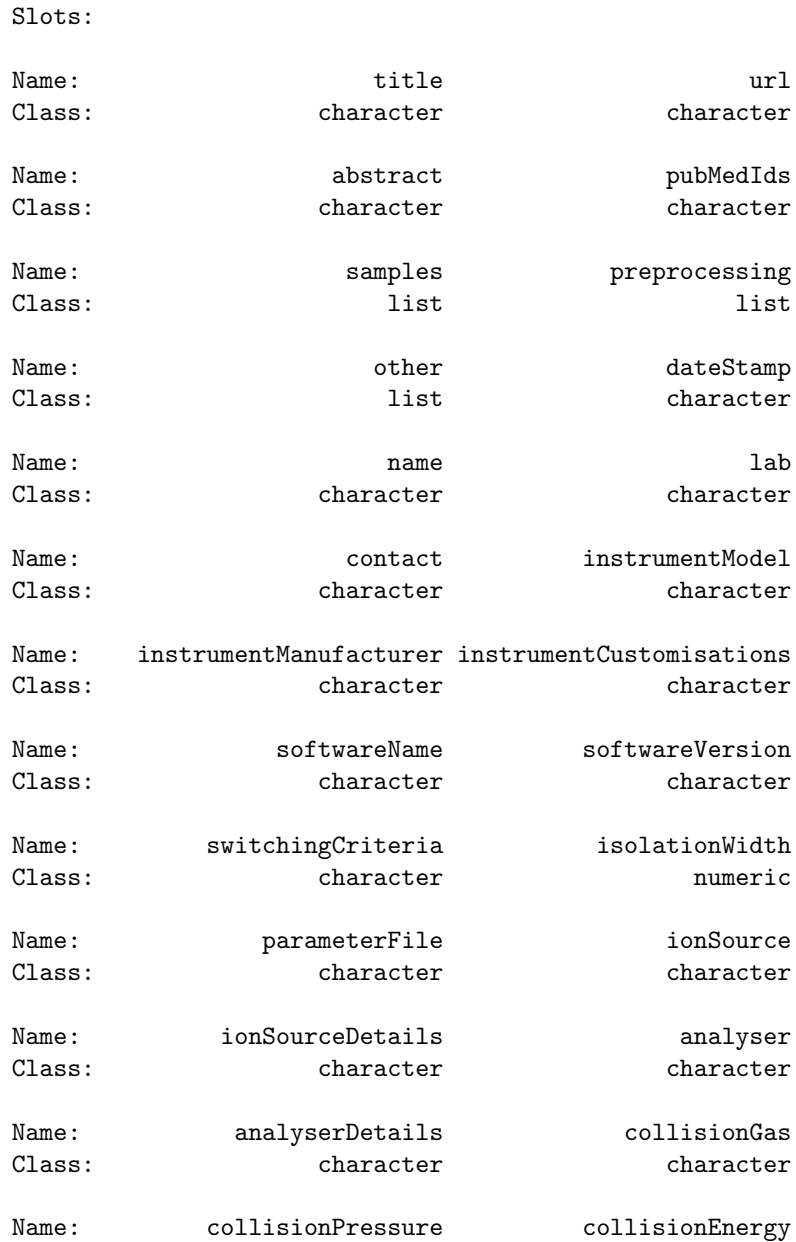

```
Class: numeric character
Name: detectorType detectorSensitivity
Class: character character
Name: .__classVersion__
Class: Versions
```

```
Extends:
Class "MIAxE", directly
Class "Versioned", by class "MIAxE", distance 2
```
#### <span id="page-6-0"></span>2.6 Spectrum *et al.*: classes for MS spectra

Spectrum is a virtual class that defines common attributes to all types of spectra. MS1 and MS2 specific attributes are defined in the Spectrum1 and Spectrum2 classes, that directly extend Spectrum.

The choices of attributes has been dictated by the xcms:::rampRawData and xcms:::rampRawDataMSn functions and what data from the mzXML file they gave access to. It is expected that some hopefully minor changes might come up here when migrating to other data import packages, that allow random access to mzXML data and support mzML [\(Martens et al.,](#page-10-5) [2010\)](#page-10-5).

```
> getClass("Spectrum")
```
Virtual Class "Spectrum" [package "MSnbase"]

Slots:

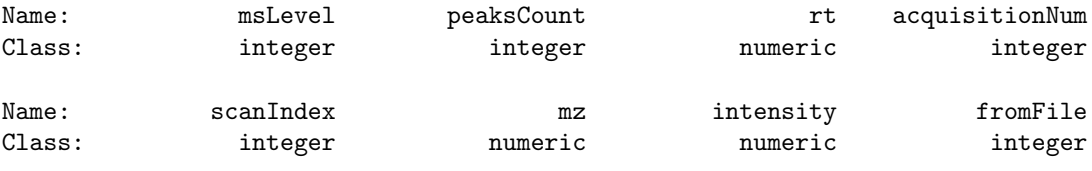

Name: .\_\_classVersion\_\_ Class: Versions

Extends: "Versioned"

Known Subclasses: "Spectrum2", "Spectrum1"

> getClass("Spectrum1")

Class "Spectrum1" [package "MSnbase"]

Slots:

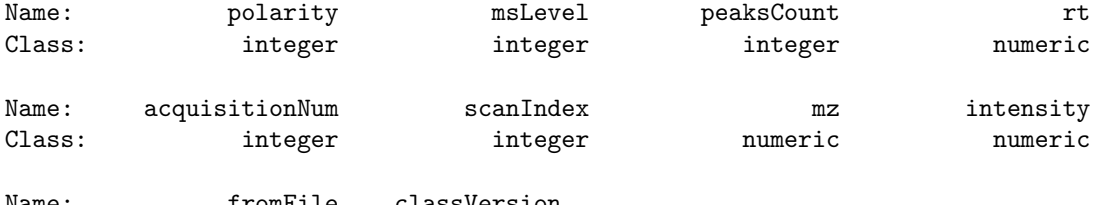

```
Name: fromFile .__classVersion_<br>Class: integer Versions
                 integer Versions
```

```
Extends:
Class "Spectrum", directly
Class "Versioned", by class "Spectrum", distance 2
```

```
> getClass("Spectrum2")
```

```
Class "Spectrum2" [package "MSnbase"]
```
Slots:

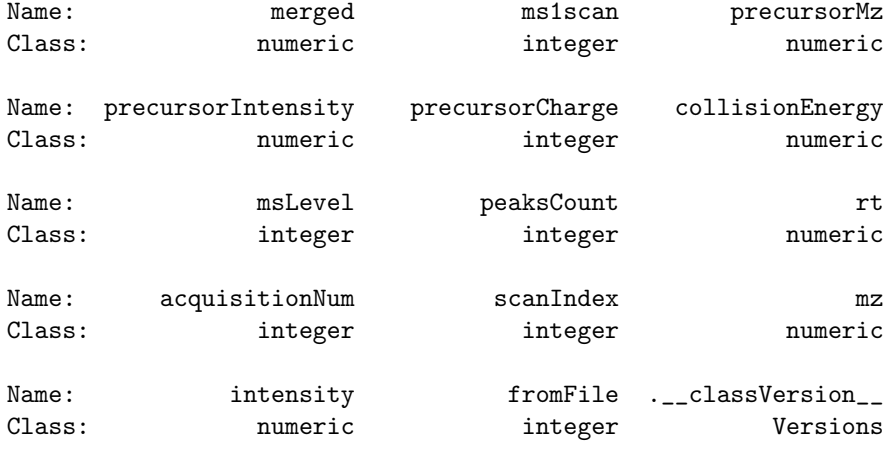

Extends: Class "Spectrum", directly Class "Versioned", by class "Spectrum", distance 2

#### <span id="page-8-0"></span>2.7 ReporterIons: a class for isobaric tags

The iTRAQ and TMT (or any other peak of interest) are implemented ReporterIons instances, that essentially defines an expected MZ position for the peak and a width around this value as well a names for the reporters.

```
> getClass("ReporterIons")
```
#### Class "ReporterIons" [package "MSnbase"]

Slots:

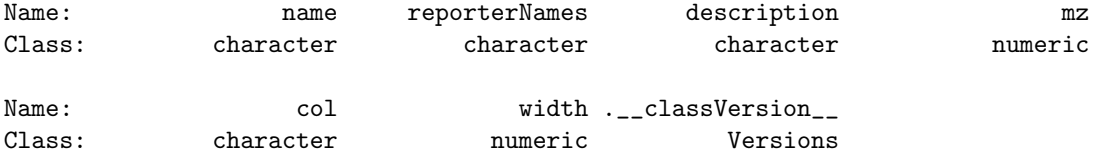

```
Extends: "Versioned"
```
#### <span id="page-8-1"></span>2.8 NAnnotatedDataFrame: multiplexed AnnotatedDataFrames

The simple expansion of the AnnotatedDataFrame classes adds the multiplex and multiLabel slots to document the number and names of multiplexed samples.

```
> getClass("NAnnotatedDataFrame")
```
Class "NAnnotatedDataFrame" [package "MSnbase"]

Slots:

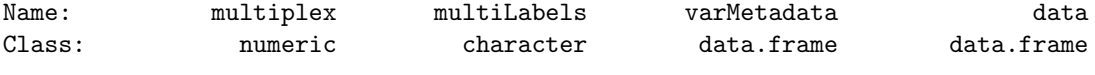

Name: dimLabels .\_\_classVersion\_\_ Class: character Versions

```
Extends:
Class "AnnotatedDataFrame", directly
Class "Versioned", by class "AnnotatedDataFrame", distance 2
```
## <span id="page-8-2"></span>3 Miscellaneous

Unit tests *MSnbase* implements unit tests with the *testthat* package.

Processing methods Methods that process raw data, i.e. spectra should be implemented for Spectrum objects first and then eapply'ed (or similar) to the assayData slot of an MSnExp instance in the specific method.

Speed and memory requirements Raw mass spectrometry file are generally several hundreds of MB large and most of this is used for binary raw spectrum data. As such, data containers can easily grow very large and thus require large amounts of RAM. This requirement may be tackled in the future by avoiding to load the raw data into memory and using random access to the content of mzXML/mzML data files on demand. When focusing on reporter ion quantitation, a direct solution for this is to trim the spectra using the trimMz method to select the area of interest and thus substantially reduce the size of the Spectrum objects. This is illustrated on page ?? of the MSnbase-demo vignette.

The independent handling of spectra is ideally suited for parallel processing. This will be added soon.

## <span id="page-9-0"></span>4 Session information

- R version 2.13.1 (2011-07-08), x86\_64-unknown-linux-gnu
- Locale: LC\_CTYPE=en\_US.UTF-8, LC\_NUMERIC=C, LC\_TIME=en\_US.UTF-8, LC\_COLLATE=C, LC\_MONETARY=C, LC\_MESSAGES=en\_US.UTF-8, LC\_PAPER=en\_US.UTF-8, LC\_NAME=C, LC\_ADDRESS=C, LC\_TELEPHONE=C, LC\_MEASUREMENT=en\_US.UTF-8, LC\_IDENTIFICATION=C
- Base packages: base, datasets, grDevices, graphics, grid, methods, stats, tools, utils
- Other packages: Biobase 2.12.2, MSnbase 1.0.7, Rcpp 0.9.6, cacheSweave 0.6, codetools 0.2-8, filehash 2.2, formatR 0.2-3, getopt 1.16, ggplot 20.8.9, highlight 0.2-5, optparse 0.9.1, parser 0.0-13, pgfSweave 1.2.1, plyr 1.6, proto 0.3-9.2, reshape 0.8.4, stashR 0.3-4, tikzDevice 0.6.1
- Loaded via a namespace (and not attached): IRanges 1.10.6, digest 0.5.0, xcms 1.26.1

## References

<span id="page-9-1"></span>Robert C. Gentleman, Vincent J. Carey, Douglas M. Bates, Ben Bolstad, Marcel Dettling, Sandrine Dudoit, Byron Ellis, Laurent Gautier, Yongchao Ge, Jeff Gentry, Kurt Hornik, Torsten Hothorn, Wolfgang Huber, Stefano Iacus, Rafael Irizarry, Friedrich Leisch, Cheng Li, Martin Maechler, Anthony J. Rossini, Gunther Sawitzki, Colin Smith, Gordon Smyth, Luke Tierney, Jean Y. H. Yang, and Jianhua Zhang. Bioconductor: open software development for computational biology and bioinformatics. Genome Biol, 5(10):–80,

2004. doi: 10.1186/gb-2004-5-10-r80. URL [http://dx.doi.org/10.1186/](http://dx.doi.org/10.1186/gb-2004-5-10-r80) [gb-2004-5-10-r80](http://dx.doi.org/10.1186/gb-2004-5-10-r80).

- <span id="page-10-5"></span>Lennart Martens, Matthew Chambers, Marc Sturm, Darren Kes sner, Fredrik Levander, Jim Shofstahl, Wilfred H Tang, Andreas Ro mpp, Steffen Neumann, Angel D Pizarro, Lu isa Montecchi-Palazzi, Natalie Tasman, Mike Coleman, Florian Reisinger, Pune et Souda, Henning Hermjakob, Pierre-Alain Binz, and Eric W Deutsch. mzml - a community standard for mass spectrometry data. Molecular & Cellular Proteomics : MCP, 2010. doi: 10.1074/mcp.R110. 000133.
- <span id="page-10-3"></span>Patrick G A Pedrioli, Jimmy K Eng, Robert Hubley, Mathijs Vogelzang, Eric W Deutsch, Brian Raught, Brian Pratt, Erik Nilsson, Ruth H Angeletti, Rolf Apweiler, Kei Cheung, Catherine E Costello, Henning Hermjakob, Sequin Huang, Randall K Julian, Eugene Kapp, Mark E McComb, Stephen G Oliver, Gilbert Omenn, Norman W Paton, Richard Simpson, Richard Smith, Chris F Taylor, Weimin Zhu, and Ruedi Aebersold. A common open representation of mass spectrometry data and its application to proteomics research. Nat. Biotechnol., 22(11):1459–66, 2004. doi: 10.1038/nbt1031.
- <span id="page-10-0"></span>Philip L. Ross, Yulin N. Huang, Jason N. Marchese, Brian Williamson, Kenneth Parker, Stephen Hattan, Nikita Khainovski, Sasi Pillai, Subhakar Dey, Scott Daniels, Subhasish Purkayastha, Peter Juhasz, Stephen Martin, Michael Bartlet-Jones, Feng He, Allan Jacobson, and Darryl J. Pappin. Multiplexed protein quantitation in saccharomyces cerevisiae using amine-reactive isobaric tagging reagents. Mol Cell Proteomics, 3(12):1154–1169, Dec 2004. doi: 10.1074/mcp.M400129-MCP200. URL [http://dx.doi.org/10.1074/mcp.](http://dx.doi.org/10.1074/mcp.M400129-MCP200) [M400129-MCP200](http://dx.doi.org/10.1074/mcp.M400129-MCP200).
- <span id="page-10-4"></span>C.A. Smith, E.J. Want, G. O'Maille, R. Abagyan, and G. Siuzdak. Xcms: Processing mass spectrometry data for metabolite profiling using nonlinear peak alignment, matching and identification. Analytical Chemistry, 78:779– 787, 2006.
- <span id="page-10-1"></span>Chris F. Taylor, Norman W. Paton, Kathryn S. Lilley, Pierre-Alain Binz, Randall K. Julian, Andrew R. Jones, Weimin Zhu, Rolf Apweiler, Ruedi Aebersold, Eric W. Deutsch, Michael J. Dunn, Albert J. R. Heck, Alexander Leitner, Marcus Macht, Matthias Mann, Lennart Martens, Thomas A. Neubert, Scott D. Patterson, Peipei Ping, Sean L. Seymour, Puneet Souda, Akira Tsugita, Joel Vandekerckhove, Thomas M. Vondriska, Julian P. Whitelegge, Marc R. Wilkins, Ioannnis Xenarios, John R. Yates, and Henning Hermjakob. The minimum information about a proteomics experiment (miape). Nat Biotechnol, 25(8):887–893, Aug 2007. doi: 10.1038/nbt1329. URL <http://dx.doi.org/10.1038/nbt1329>.
- <span id="page-10-2"></span>Chris F Taylor, Pierre-Alain Binz, Ruedi Aebersold, Michel Affolter, Robert Barkovich, Eric W Deutsch, David M Horn, Andreas HAijhmer, Martin Kussmann, Kathryn Lilley, Marcus Macht, Matthias Mann, Dieter MAijller,

Thomas A Neubert, Janice Nickson, Scott D Patterson, Roberto Raso, Kathryn Resing, Sean L Seymour, Akira Tsugita, Ioannis Xenarios, Rong Zeng, and Randall K Julian. Guidelines for reporting the use of mass spectrometry in proteomics. Nat. Biotechnol., 26(8):860-1, 2008. doi: 10.1038/nbt0808-860.

<span id="page-11-0"></span>Andrew Thompson, Jürgen Schäfer, Karsten Kuhn, Stefan Kienle, Josef Schwarz, Günter Schmidt, Thomas Neumann, R Johnstone, A Karim A Mohammed, and Christian Hamon. Tandem mass tags: a novel quantification strategy for comparative analysis of complex protein mixtures by MS/MS. Anal. Chem., 75(8):1895–904, 2003.